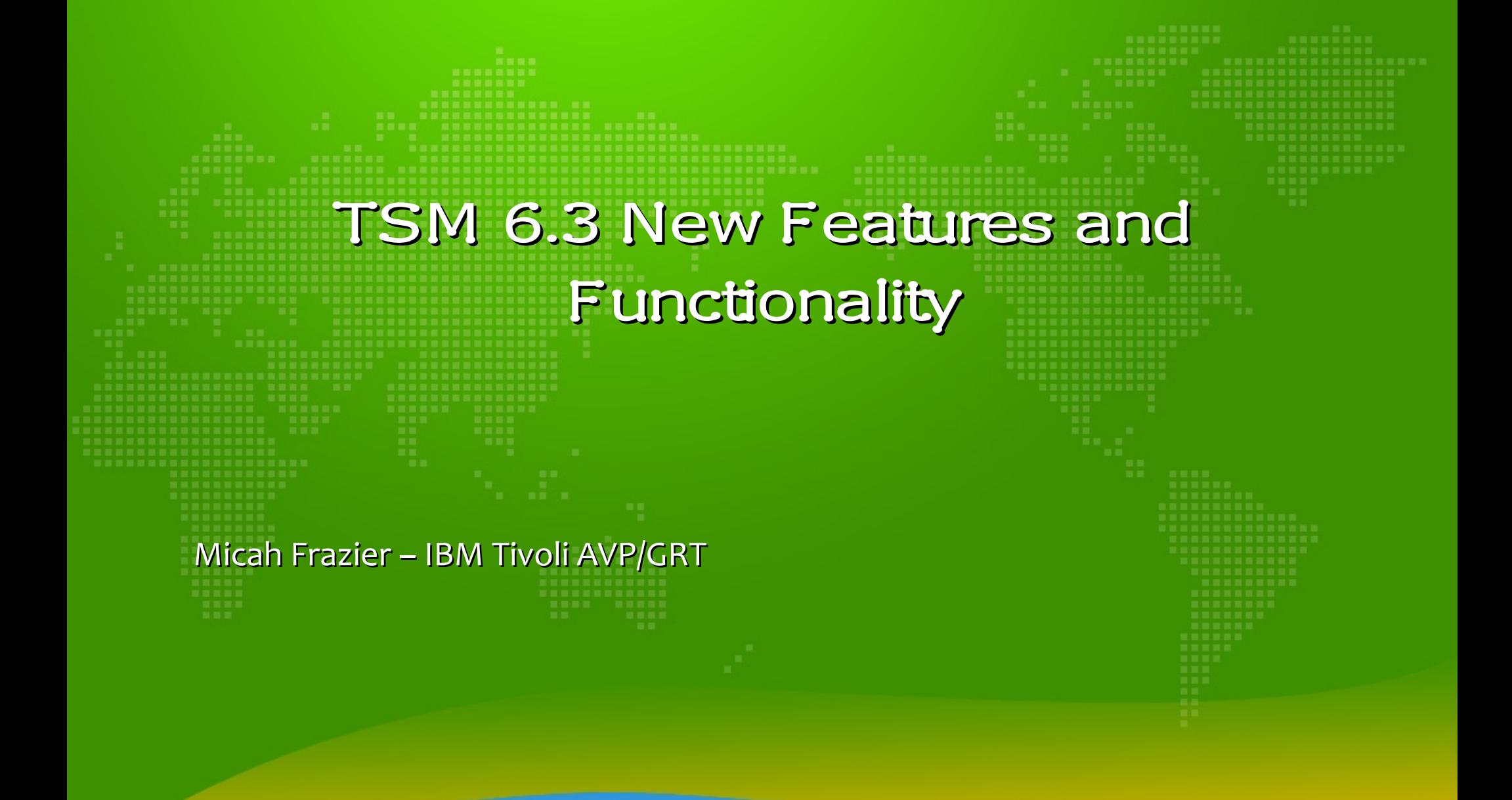

### **Outline**

- Server updates
	- *Scalability/DB migration*
	- *TSM Node Replication*
	- *Remote client deployment*
	- *Admin Center*
	- *Other new features*
- TSM for VE

## **Scalability**

- TSM now uses DB<sub>2</sub>
- What does this mean?
	- TSM DB size can grow to approximately 2 TB in TSM 6.3\*
	- Much less performance degradation the larger the DB grows
	- DB tuning is handled by DB2 automatically

# Node replication

- TSM 6.3 now includes node replication for its clients
	- Provides failover during a TSM server outage or other disaster recovery type situation
	- Replaces need for import/export of client node data between servers
- Client nodes earlier than 6.3 can also be replicated

# Remote B/A Client Deployment

- Remote deployment in 6.2 was Windows only
- TSM 6.3 client deployment includes all non-Windows supported systems
	- Non-Windows clients 5.5 and above
	- Windows clients at 5.4 and above
- Deploy using the Admin Center

## Admin Center

- Monitor client performance data during backup and restore
	- Find bottlenecks
	- View performance information about processor, disk, network utilization, and performance data that relates to data transfer rates and data compression

#### $\cdot$  TIP v2.1 is used for the GUI

• Installing Tivoli Common Reporting, embedded security service, or the time scheduling service are optional

## Deduplication

- TSM 6.1 server side dedup to disk pools
- 6.2 client side dedup
- 6.3 adds dedup support for NetApp backups

# Reporting and Monitoring

- TSM R&M introduced in 6.1 using a BIRT backend
- TSM 6.3 now uses a Cognos backend
	- Report on client backup performance

### TSM for Virtual Environments

- TSM 6.2.2 brought TSM for Virtual Environments
	- Host-level backup with file-level granularity
	- Simplifies VM backups
- TSM for  $VE$  6.3
	- New vCenter plugin to kick off backups from the vCenter console

#### Other Feature Updates

- NetApp snapdiff backups (6.2)
- Progressive incremental backup of system state for Windows machines (6.2)
- Multistream DB backup and restore processing on the TSM DB(6.3)
- QUERY PVUESTIMATE command to help in estimation of PVUs for licensing purposes(6.3)

## Questions?